<<Delphi 5.0 -- >>

书名:<<Delphi 5.0 程序设计--数据库应用实务篇>>

, tushu007.com

- 13 ISBN 9787113036256
- 10 ISBN 7113036252

出版时间:2000-01

作者:魏志强,王忠华,何敏,乔林

PDF

## http://www.tushu007.com

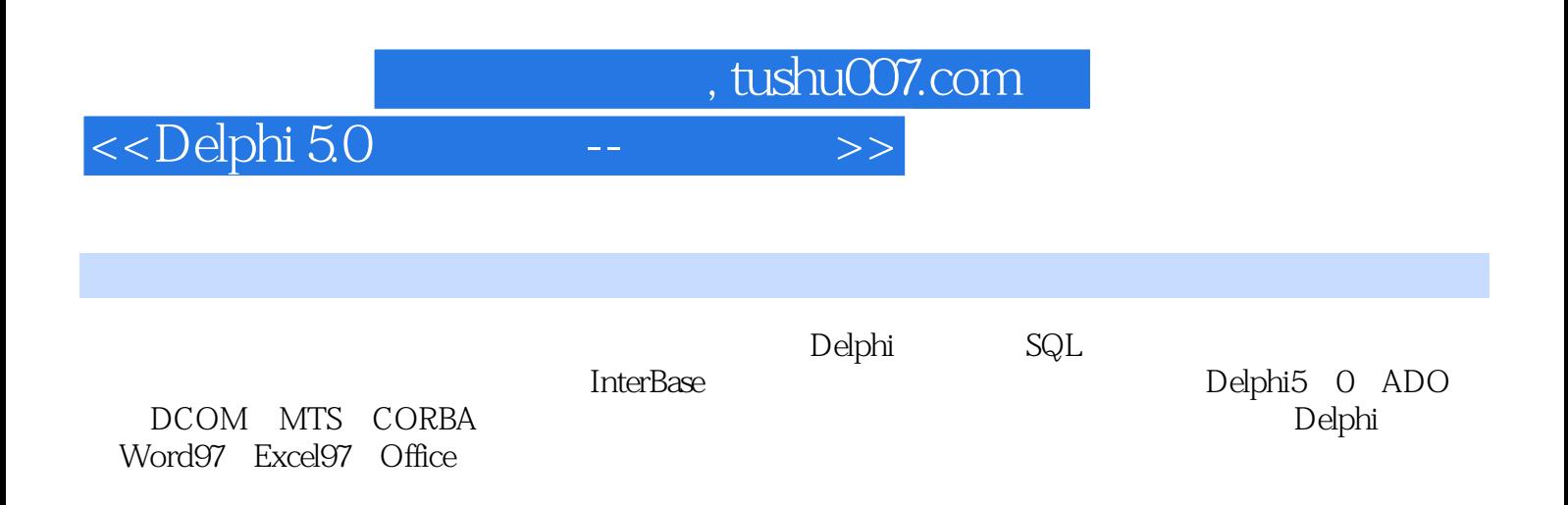

Delphi

<<Delphi 5.0 -- >>>

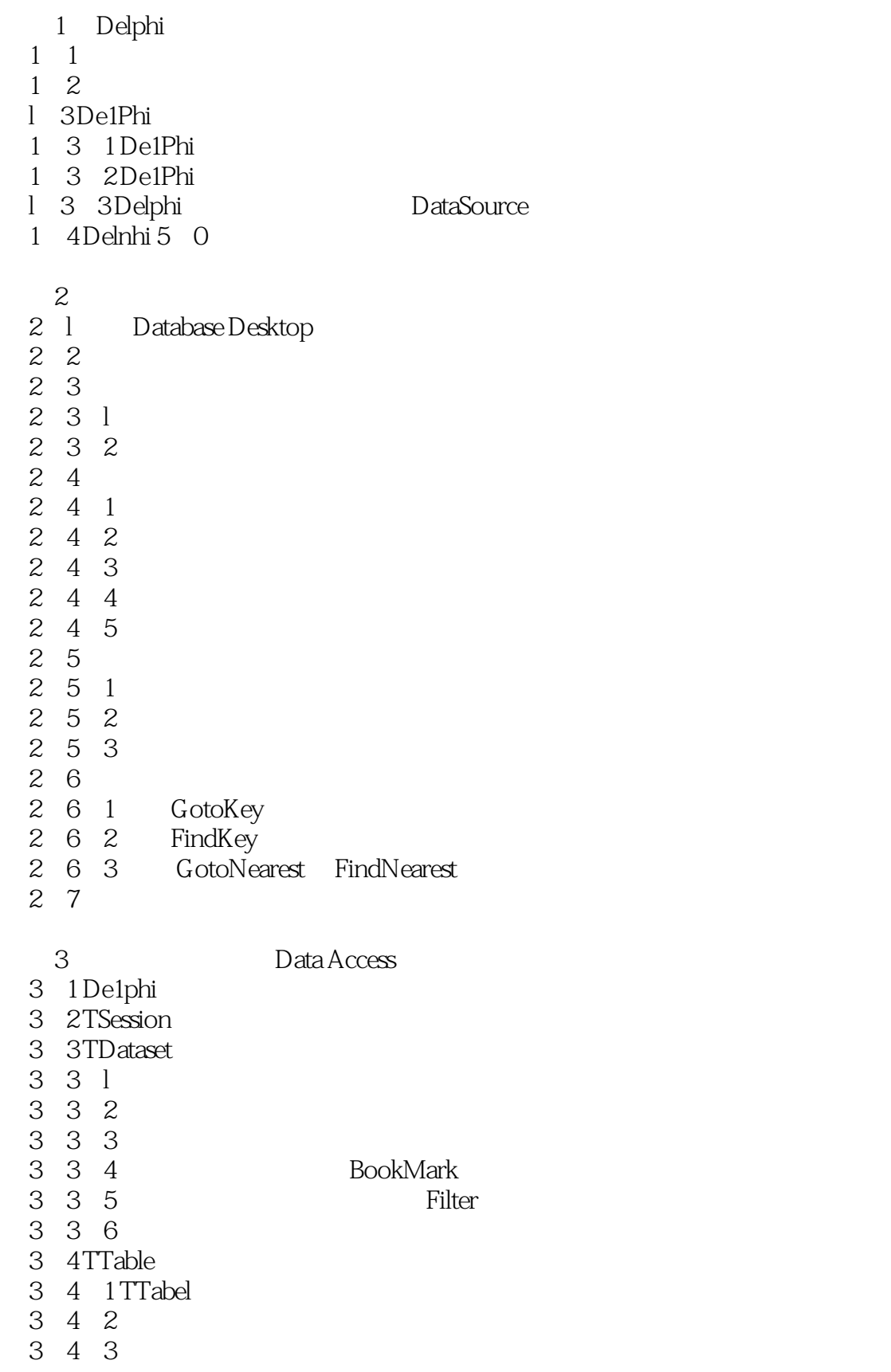

 $,$  tushu007.com

 $<<$ Delphi 5.0

- 3 4 4
- 3 4 5
- 3 4 6
- 3 5 TQuery

3 6 TFields

- 3 6 1
- 3 6 2
- 3 6 3
- 3 6 4
- 3 6 5 Oracle8 0
- 3 7 TDataSource
- 3.8 TClientData
- 3 9 TBachMove

第4章 数据控制部件及应用

- 4.l 数据控制部件简介
- 4.2 数据控制部件的基本特性
- 4 3DBGrid
- 4 4DBNavigator
- 4 5DBText
- 4 6DBEdit
- 4.7 DBMemo
- 4 8 DBImage
- 4 9DBListBox
- 4.10 DBComboBox
- 4.11 DBLookupList
- 4.12 DBLookupCombo
- 4.13 DBCheckBox
- 4 14 DBRadioGroup
- 4.15 DBRichEdit部件
- 4 16DBCtrlGrid
- 4.17 DBC hart
- 
- 5 Decison Cube
- 5 l
- 
- 5 2 DelPhi Decision Cube
- $521$
- 5. 2.  $2$  Decision Query
- 5.2.3 Decision Cube
- 5. 2. 4 Decision Source
- 5.2.5 DecisionGrid
- 5 2 6 DecisionGraph
- 5.2.7 DecisionPivot
- 5 3
	- 6 QuickReport
- 6 1 QuickReport

<<Delphi 5.0 -- >>

- 6 2 QReport
- 6 2 1 TQuickRepr
- 6 2 2 TQRSubDetail
- 6 2 3 TQRBand
- 6.2.4 TQRChildBand
- 6 2 5TQRGroup
- 6.2.6 TQRLabel
- 6.2.7 TQRDBText
- 6 2 8 TQRExpr
- 6.2.9 TQRDBText
- 6 2 10 TQRsysData
- $6.2$  11 TQRMemo
- 6.2.12 TQRRichText
- 6.2.13 TQRDBRichText
- 6 2 14 TQRShape
- 6 2 15 TQRImage
- 6 2 16 TQRDBImage
- 6.2.17 TQRComposite
- 6 2 18 TQRPreview
- 6 3

7 Delphi SQL  $7.1 SQL$ 7 2Delphi SQL 7.3 TQuery SQL 7 3 l SQL 7 3 2 SQL 7 3 3 SQL 7 3 4 7 3 5  $\begin{array}{ccc} 7 & 3 & 6 \\ 7 & 4 & \end{array}$ 4 SQL  $7\quad 4\quad 1$ 7 4 2  $7.5$  SQL 7 5 l 7 5 2 8 Delphi 8.l 客户机/服务器开发概述 8 1 1  $8\quad 1\quad 2$ 8 1 3 8 2Delphi 8 3Delphi 8.3.1 Delphi BDE 8.3.2 Delphi IDAPI

*Page 5*

<<Delphi 5.0 -- >>

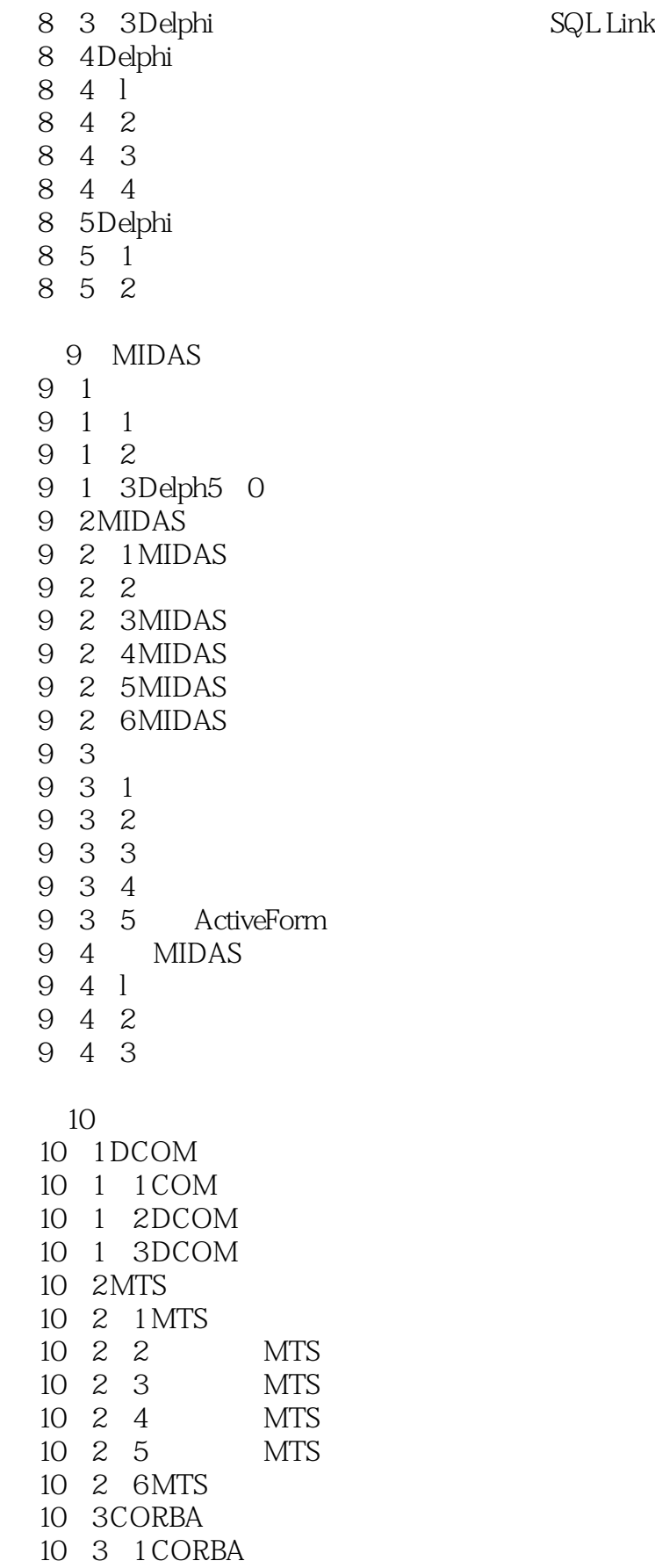

 $\leq$ Delphi 5.0

- 10.3.2 CORBA
- 10.3.3 CORBA
- 11 Delphi 5.0 ADO
- 11 1 ADO
- $11.2$  ADO
- 11.2.1 ADOConnection
- 11 2. 2 ADODataSet
- 11 2 3ADOQuery
- 11 2 4ADOCommand
- 11. 2. 5 ADOTable
- 11. 2. 6 ADOStoredProc
- 11. 2. 7 RDSC onnection
	- 12 InterBase InterBase
- 12. 1 InterBase
- 12. 1.1 IBDataBase
- 12.1.2 IBDatabaseInfo
- 12. 1. 3 IBTable
- $12 \quad 1 \quad 4$  IBQuery
- 12. 1. 5 IBU pdateSQL
- 12. 1 6IBStoredProc
- 12. l. 7 IBTransaction
- 12. 1 8 IBDataSet
- 12 1 9 IBSQL
- 12. 1. 10 IBSQ LMonitor
- 12. 2 InterBase

13 Delphi 5. 0 Word97 Excel 97 Powerpoint97

office97

- 13 1 Server
- 13 2 Delphi 5 0 Word97
- 13 3Delphi Excel97
- 13 4 Delphi 5 0 PowerPoint97

 $14$ 

- $14 \quad 1$ 14 2 14.2.1
- $14.2.2$
- 14 2 3
- 14 2 4
- 14 2 5
- $14.26$
- 14 3
- 14 4
- 14 5
- 14 6

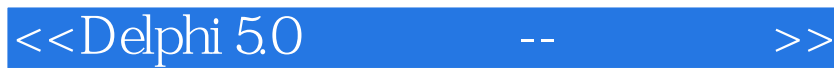

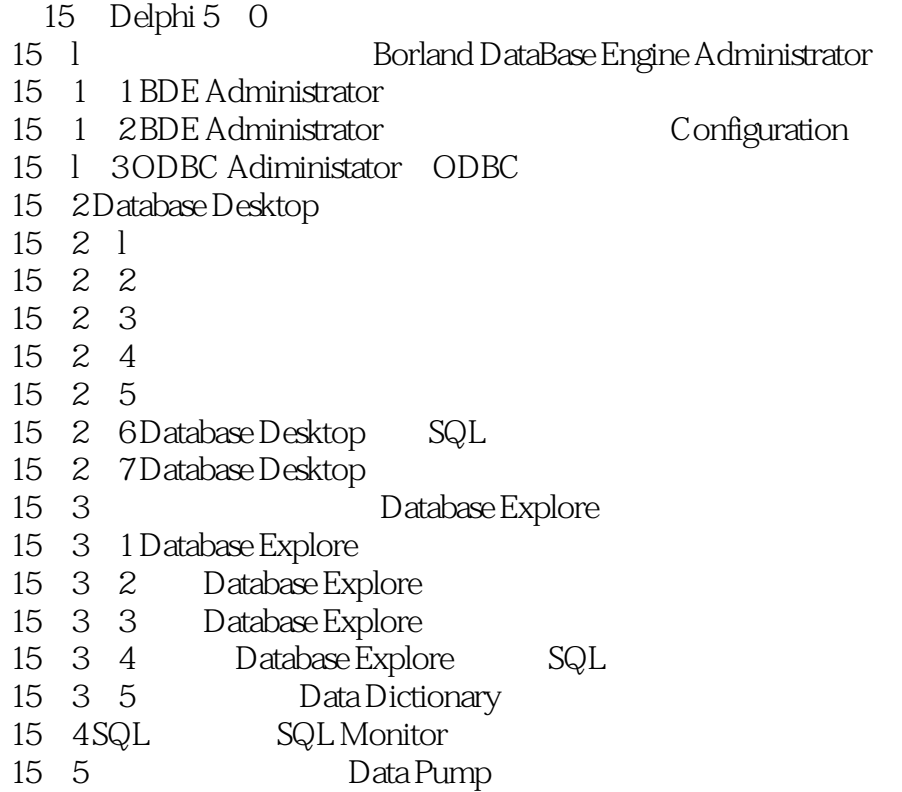

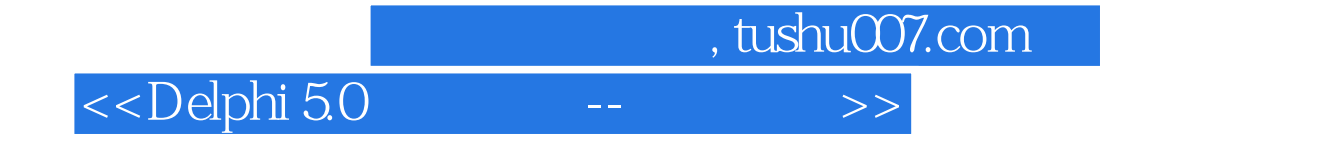

本站所提供下载的PDF图书仅提供预览和简介,请支持正版图书。

更多资源请访问:http://www.tushu007.com